## M1IF04 GDW - TD2 Correction

RDFS et inférence

## Exercice 1:

On considère le graphe suivant (syntaxe n3):

```
1 @prefix ucbl: <http://univ-lyon1.fr#>
2 @prefix ue: <http://univ-lyon1.fr/ue#>.
3 Oprefix etu: <http://univ-lyon1.fr/etudiant#>.
4 @prefix form: <http://univ-lyon1.fr/formation#> .
5 @prefix rdf : < http :// www . w3 . org /1999/02/22 - rdf - syntax - ns # > .
6 @prefix rdfs: <http://www.w3.org/2000/01/rdf-schema#>.
7
8 ue: mif18 ucbl: formation form: m1if.
9 ue: mif17 ucbl: formation form: m1if;
10 ucbl : departement ucbl : informatique .
11 ue: mif16 ucbl: formation form: m1if;
12 ucbl : departement ucbl : informatique .
13 ue: mif13 ucbl: formation form: m1if .
14 etu :1234567 ucbl : inscrit ue : mif18 ;
15 ucbl:nom "Alice".
16 etu :2345678 ucbl : inscrit ue : mif17 , ue : mif13 ;
17 ucbl : binome etu :3456789;
18 ucbl:nom "Basile".
19 etu :3456789 ucbl : inscrit ue : mif17 ;
20 ucbl:nom "Charlotte" .
21 etu :4567890 ucbl : inscrit ue : mif13 , ue : mif16 ;
22 ucbl : binome etu :1234567 ;
23 ucbl : nom " Damien " .
24 form : m1if ucbl : departement ucbl : informatique .
25 form : m2ti ucbl : departement ucbl : informatique .
26 ucbl : inscrit rdfs : domain ucbl : etudiant .
27 ucbl: inscrit rdfs: range ucbl: ue.
```
et sa représentation graphique dans la figure 1 On considère les règles RDFS suivantes (nommées entre parenthèses):

P rdfs:domain T et S P O S rdf:type T (RDF SDomain) P rdfs:range T et S P O O rdf:type T (RDF SRange)

ainsi que les règles métier suivantes:

E ucbl:binome E2 E2 ucbl:binome E (SymBinome) E ucbl:binome E2 et E ucbl:inscrit UE E2 ucbl:inscrit UE (BinomeInscrit)

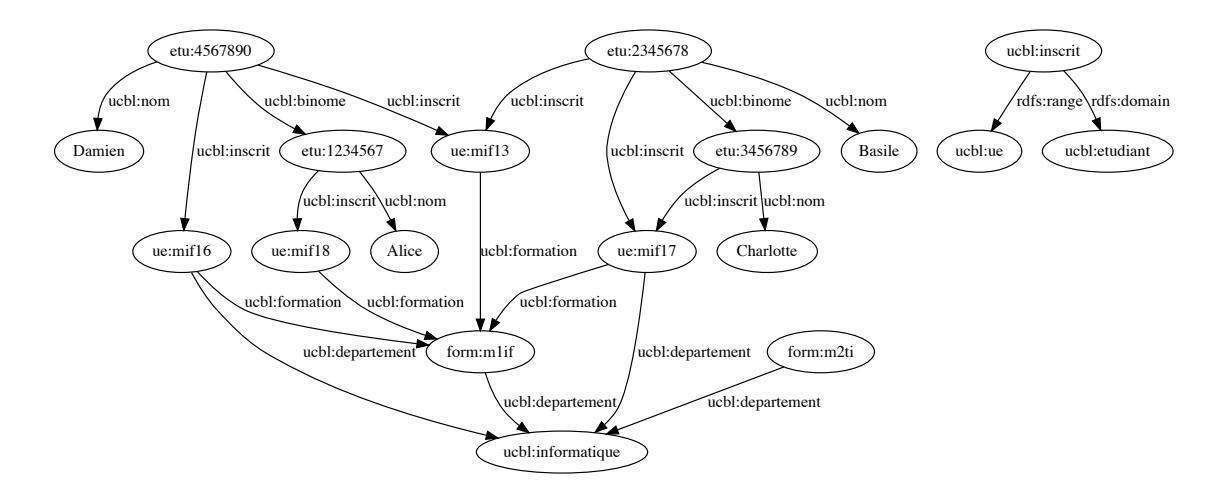

Figure 1: Représentation du graphe

1. Donner une/des règle(s) métier permettant de déduire qu'une UE dans une formation doit être dans le même département que cette formation.

## Correction:

$$
\frac{UE \text{ ucbl:formation } F \quad \text{et} \quad F \text{ ucbl:department } D}{UE \text{ ucbl:department } D} \quad (DepartmentUE)
$$

2. Saturer le graphe en utilisant les règles pour déduire tous les nouveaux triplets possibles.

```
Correction:
  Par (DepartmentUE), on déduit:
  ue:mif13 ucbl:departement ucbl:informatique.
  ue:mif18 ucbl:departement ucbl:informatique.
  Par (SymBinome), on déduit:
  etu:1234567 ucbl:binome etu:4567890.
  etu:3456789 ucbl:binome etu:2345678.
  Par (BinomeInscrit), on déduit:
  etu:1234567 ucbl:inscrit ue:mif16.
  etu:1234567 ucbl:inscrit ue:mif13.
  etu:4567890 ucbl:inscrit ue:mif18.
  etu:3456789 ucbl:inscrit ue:mif13.
  Par (RDFSDomain), on déduit:
  etu:1234567 rdf:type ucbl:etudiant.
  etu:2345678 rdf:type ucbl:etudiant.
  etu:3456789 rdf:type ucbl:etudiant.
  etu:4567890 rdf:type ucbl:etudiant.
  Par (RDF SRange), on déduit:
  ue:mif13 rdf:type ucbl:ue.
  ue:mif16 rdf:type ucbl:ue.
  ue:mif17 rdf:type ucbl:ue.
  ue:mif18 rdf:type ucbl:ue.
3. On considère la requête suivante:
```

```
1 PREFIX ucbl: <http://univ-lyon1.fr#> .
2 PREFIX ue: <http://univ-lyon1.fr/ue#>.
```

```
3 PREFIX rdf: <http://www.w3.org/1999/02/22-rdf-syntax-ns#>.
4
5 SELECT ? e WHERE {
6 ?e ucbl: inscrit ue: mif18.
7 ?e rdf:type ucbl: etudiant .
8 }
```
(a) Répondre à la requête sur le graphe saturé précédent.

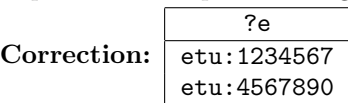

(b) Répondre à la requête sur le graphe de départ, mais en utilisant le chaînage arrière pour déduire à la volée les triplets intéressants via le chaînage arrière. Correction:  $(\checkmark \leftrightarrow \checkmark)$  dans le graphe)

```
?e ucbl:inscrit ue:mif18. ?e rdf:type ucbl:etudiant
```
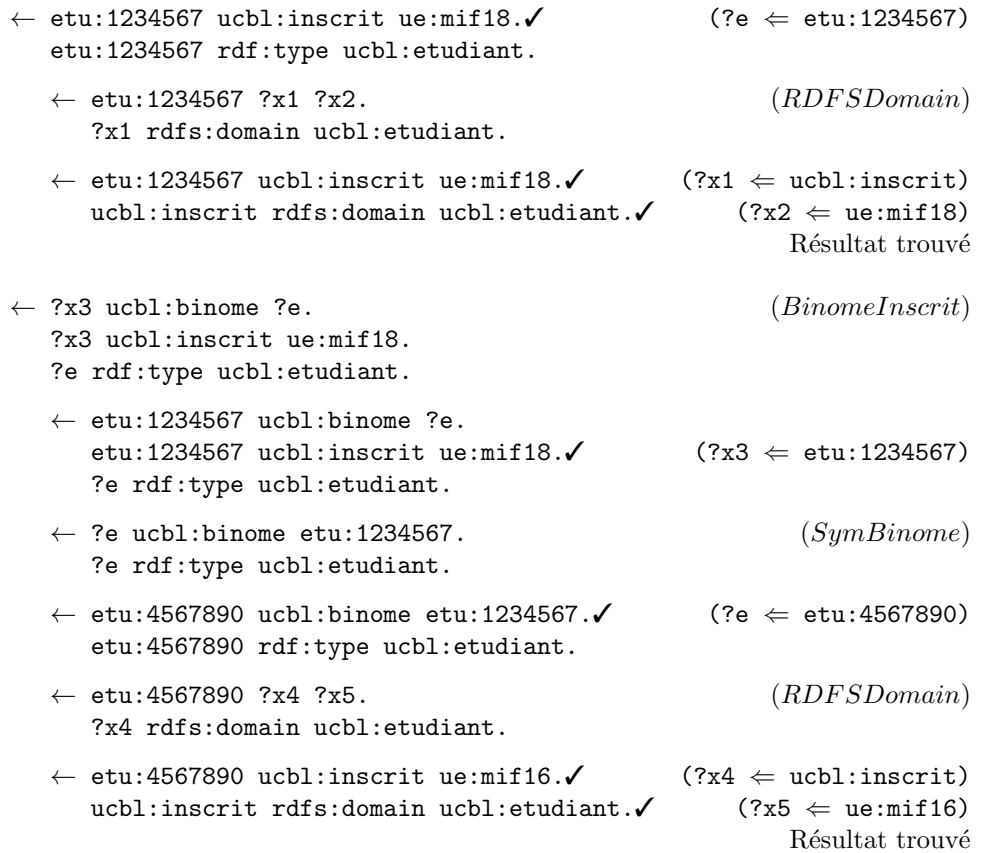

(c) Expliquer pourquoi, quand on interroge ce graphe, la ligne 7 est inutile dans cette requête.

Correction: Le graphe contient le triplet ucbl:inscrit rdfs:domain ucbl:etudiant. Comme on a nécessairement dans la réponse un triplet  $S$  ucbl:inscrit  $O$  à cause de la ligne 6, on sait que le triplet ?e  $\texttt{rdf:type}$  ucbl:etudiant est systématiquement déductible pour toutes les réponses.

(d) Réécrire la requête de façon à y répondre sur le graphe d'origine mais en prenant les inférences en compte.

Correction: Si on supprime le type:

```
PREFIX ucbl: <http://univ-lyon1.fr#> .
PREFIX ue: <http://univ-lyon1.fr/ue#> .
PREFIX rdf: <http://www.w3.org/1999/02/22-rdf-syntax-ns#> .
SELECT ?e WHERE {
  \{ ?e ucbl:inscrit ue:mif18 . \}UNION
  {
    \{ \} ?e2 ucbl:binome ?e. } UNION \{ ?e ucbl:binome ?e2. } }
    ?e2 ucbl:inscrit ue:mif18.
 }
}
```